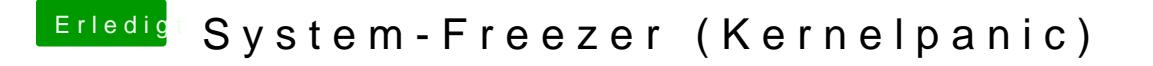

Beitrag von OSX-Einsteiger vom 14. Januar 2022, 12:39

Ich habe das mal Deaktiviert.

Vor allem brauch deine CPU keine Fake ID .